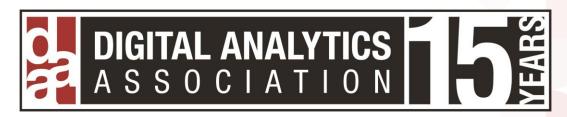

# MY FAVORITE IMPLEMENTATION TIPS & TRICKS

Adam Greco Senior Partner Analytics Demystified

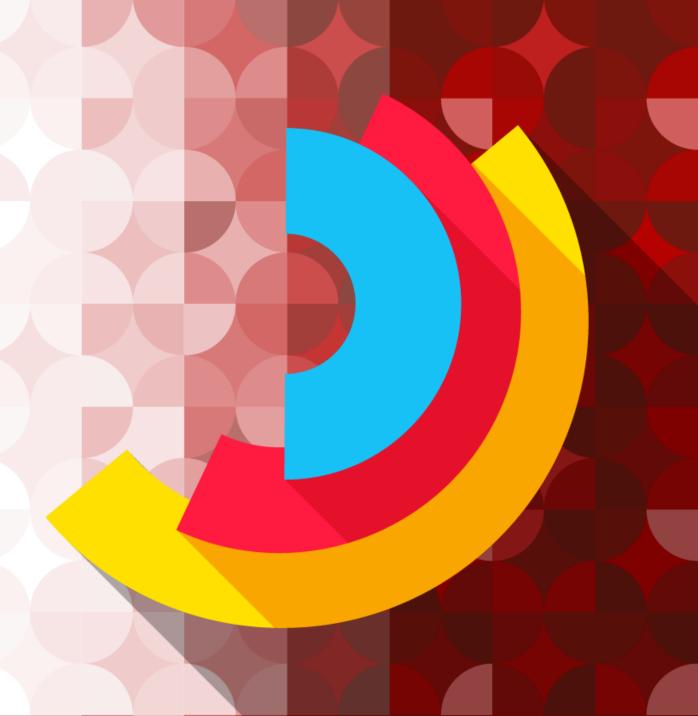

#### **ADAM GRECO**

Employee #165 @ Omniture

Helped build US & EMEA consulting practice @ Omniture

Associated with 1,000+ Adobe Analytics implementations

Senior Director of Web Analytics @ Salesforce.com

Senior Partner @ Analytics Demystified

Author of Adobe Analytics book

Digital Analytics Association Board Member

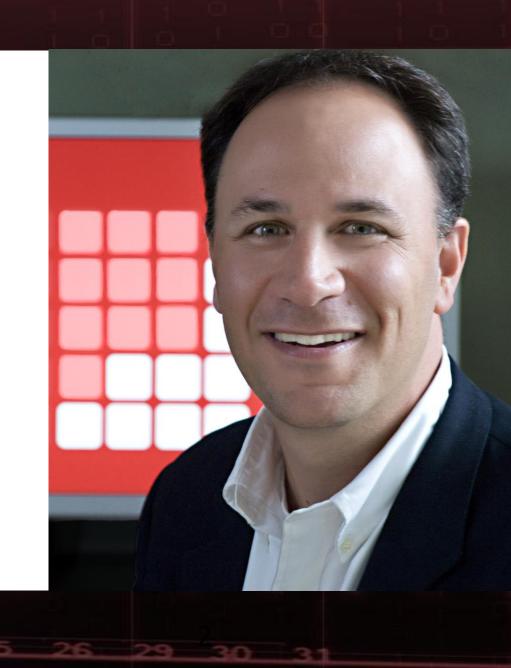

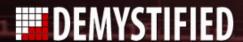

#### Don't use an old SDR that doesn't have real business requirements

| 3  | Variable      | Report Name                                                                                        | Code Scope             | Implementation Notes |          |                    |
|----|---------------|----------------------------------------------------------------------------------------------------|------------------------|----------------------|----------|--------------------|
| 4  | Predefined ev | vents                                                                                              |                        |                      | Туре     | Serialization      |
| 5  | scOpen        | Carts                                                                                              | Page Code / Data Layer | NA                   | Counter  | Always Record Even |
| 6  | scAdd         | Cart additions                                                                                     | Page Code / Data Layer | NA                   | Counter  | Always Record Ever |
| 7  | scRemove      | Cart removals                                                                                      | Page Code / Data Layer | NA                   | Counter  | Always Record Ever |
| 8  | scView        | Cart views                                                                                         | Page Code / Data Layer | NA                   | Counter  | Always Record Ever |
| 9  | scCheckout    | Checkouts                                                                                          | Page Code / Data Layer | NA                   | Counter  | Always Record Ever |
| 0  | purchase      | Orders                                                                                             | Page Code / Data Layer | NA                   | Counter  | Use purchase ID    |
| 1  | purchase      | Units                                                                                              | Page Code / Data Layer | NA                   | Numeric  | Use purchase ID    |
| 2  | purchase      | Revenue                                                                                            | Page Code / Data Layer | NA                   | Currency | Use purchase ID    |
| 3  | Custom event  | ts                                                                                                 |                        | 1 1                  | Туре     | Serialization      |
| 4  | event1        | Site Metrics - > Custom Events - > Custom Events 1- 10 - > Locate Sales Office Link                | Page Code / Data Layer |                      | Counter  | Always Record Eve  |
| 5  | event2        | Site Metrics - > Custom Events - > Custom Events 1- 10 - > Locate Parts Store                      | Page Code / Data Layer |                      | Counter  | Always Record Eve  |
| .6 | event3        | Site Metrics - > Custom Events - > Custom Events 1- 10 - > File Download Event                     | Page Code / Data Layer |                      | Counter  | Always Record Eve  |
| 17 | event4        | Site Metrics - > Custom Events - > Custom Events 1- 10 - > Search results (with results)           | Page Code / Data Layer |                      | Counter  | Always Record Eve  |
| .8 | event5        | Site Metrics - > Custom Events - > Custom Events 1- 10 - > Search results (with no results)        | Page Code / Data Layer |                      | Counter  | Always Record Eve  |
| 09 | event6        | Site Metrics - > Custom Events - > Custom Events 1- 10 - > Locate Sales Office Successful Searches | Page Code / Data Layer |                      | Counter  | Always Record Eve  |
| 10 | event7        | Site Metrics - > Custom Events - > Custom Events 1- 10 - >Locate Parts Store Successful Searches   | Page Code / Data Layer |                      | Counter  | Always Record Eve  |
| 11 | event8        | Site Metrics - > Custom Events - > Custom Events 1- 10 - > Quick Quote Form Start                  | Page Code / Data Layer |                      | Counter  | Always Record Eve  |
| 12 | event9        | Site Metrics - > Custom Events - > Custom Events 1- 10 - > Quick Quote Form Submitted              | Page Code / Data Layer |                      | Counter  | Always Record Eve  |
| 13 | event10       | Site Metrics - > Custom Events - > Custom Events 1- 10 - > Contingency Form Started                | Page Code / Data Layer |                      | Counter  | Always Record Eve  |
| 14 | event11       | Site Metrics - > Custom Events - > Custom Events 11- 20 - > Contingency Form Submitted             | Page Code / Data Layer |                      | Counter  | Always Record Eve  |

#### Tie implementation items to business requirements

| 169  | 169                                                                                                    | 169                  |              | 169                    | 169      | 125        | 129                                                                                                    |                                                                                                    |
|------|----------------------------------------------------------------------------------------------------|----------------------|--------------|------------------------|----------|------------|----------------------------------------------------------------------------------------------------|----------------------------------------------------------------------------------------------------|
| Req# | Business Requirement                                                                                                    | Requirement Category | Owner        | Source                 | Priority | Difficulty | Comments                                                                                                    | Variables                                                                                                    |
| 109  | Ability to view if current visitor is using a Punchout site and which punchout site was being used                          | Authentication       | Joe Smith    | Current Implementation | 1.00     | 1 - Easy   | Set Punchout event when Punchout a initiated and Punchout Order event at same time as Order. Capture punchout site in eVar | Orders [s.purchase] Punchouts [e2] Punchout Orders [e3] Punchout Site [v61]                                   |
| 21   | Ability to view the page type (template) associated with each page view and the order in which visitors traverse page types | Content              | Jill Stevens | Current Implementation | 1.00     | 2 - Medium | Capture Page Type/Template in an eVar and sProp                                                                            | Page Type/Template [v3] Page Type/Template [p3]                                                               |
| 14   | Ability to view activity by URL                                                                                             | Content              | Joe Smith    | Current Implementation | 1.00     | 1 - Easy   | Capture URL without querystring in eVar and sProp                                                                          | URL [v2]<br>URL [p2]                                                                                          |
| 15   | Ability to view the page name associated with each page view and the order in which visitors traverse pages                 | Content              | Alice Cooper | Current Implementation | 1.00     | 2 - Medium | Capture Pagename in eVar and sProp                                                                                         | Page Name [v1] Pages [s.pagename]                                                                             |
| 16   | Ability to view activity at the various content levels of the website                                                       | Content              | Maggie Jones | Current Implementation | 1.00     | 2 - Medium | Set Sub-sections in sProps                                                                                                 | Site Sections [s.channel] Site Section - Level 2 [p5] Site Section - Level 3 [p6] Site Section - Level 4 [p7] |

#### View implementation status by business requirement

| 14 L COUNTY |                                                                                                    |                   |                    |                              |       | Clinical | Dorlands E | lsevier I | lealth & Ma | arketin P | Patient Per | formance Pha | rmacolog | m        | Student | Expert  | Clinical e | Commer    | Custom Patient    |          |           |            | Medical |        |           |             | P.      | athway  | _ Ph  | armaPendiu | EngVillag |       |          | n nec |      | Science | 0.00   |           | W.D. 000      | mw m . c    | . 14          |
|-------------|----------------------------------------------------------------------------------------------------|-------------------|--------------------|------------------------------|-------|----------|------------|-----------|-------------|-----------|-------------|--------------|----------|----------|---------|---------|------------|-----------|-------------------|----------|-----------|------------|---------|--------|-----------|-------------|---------|---------|-------|------------|-----------|-------|----------|-------|------|---------|--------|-----------|---------------|-------------|---------------|
| MASTER      |                                                                                                    |                   |                    | 4 - CD L                     | ABMS  | Key      | Dorlands I | E-Book N  | Medicine g  | Sites Eng | gagement N  | danager      | y        | VirtualE | Consult | Consult | Key        | ce Asia E | Education Manager | Sherpath | Sim Chart | Sim Office | Encoder | Knovel | Embase Ge | ofacets Re  | maxys S | Studios | Quosa |            | e         | Evise | Mendeley | E-PIC | Pure | Direct  | SciVal | Scopus II | IUB SSI       | RN DataSear | aren (        |
|             |                                                                                                    |                   |                    | # of Req's<br>Req % Complete | 65%   | 64%      | 18%        | 83%       | 6% 1        | 10%       | 38%         | 69%          | 38%      | 42%      | 83%     | 19%     | 7%         | 7%        | 9%                | 100%     | 100%      | 0%         | 0%      | 90%    | 59% 7     | 84<br>19% 5 | 3%      | 77%     | 66%   | 37%        | 89%       | 67%   | 81%      | 65%   | 81%  | 84%     | 79%    | 87% 7     | 24 2<br>1% 71 | 1% 63%      |               |
|             | 205                                                                                                    | 197               | 204                | Complete                     | 82%   | 69%      | 39%        | 72%       | 49% 4       | 48%       | 41%         | 72%          | 47%      | 48%      | 90%     | 21%     | 0%         | 0%        | 0%                | 100%     | 100%      | 0%         | 0%      | 91%    | 55% 1     | 16% 7       | 6%      | 77%     | 73%   | 40%        | 89%       | 74%   | 84%      | 71%   | 86%  | 84%     | 81%    | 88% 6     | 9% 71         | 1% 67%      |               |
| Red         | Business Requirement                                                                                                    | Requirement Cates | Shared/Product-Spe | Site Usage                   | ABM w | cr_      | Dr         | E w       | НМ          | M.        | PE w        | PM w         | CP w     | VI w     | ST w    | EN w    | CI w       | AS w      | CPEM w            | EC       | SI        | SC w       | MF w    | K'     | EY        | GF.         | R. w    | PS w    | QI.   | PP w       | EY        | EV    | MI w     | M*    | PR   | SF      | SV.    | SC        | II s          | S DS [      | •             |
| 1           | Ability to see the total time spent in product<br>by visitors in the product (by User,<br>Account/Consortium, etc)                                                       | 01 - Engagement   | Shared             | 51                           | 83%   | 100%     | 100%       | 100%      | 56%         | 19%       | 1996        | 100%         | 50%      | 100%     | 100%    | 100%    | 0%         | 0%        | o%                | 100%     | 100%      | 0%         | 0%      | 100%   | 100%      | 97% 1       | 00%     | 100%    | 100%  | 109%       | 100%      | 56%   | 100%     | 81%   | 100% | 100%    | 100%   | 88% 1     | 00% 100       | i% 63%      |               |
| 2           | Ability to see "engagement" where<br>'engagement' is defined as numeric values<br>associated with key [product] actions (scoring<br>IBD) by User/Account/Consortium, etc | 01 - Engagement   | Shared             | 18                           |       |          |            |           |             |           |             |              |          | 17%      |         | 17%     | 0%         |           |                   |          |           |            |         | 100%   | 33%       | 50% 4       | 16%     | 33%     | 83%   | 38%        |           |       |          |       | 100% | 100%    |        |           |               |             |               |
| 3           | Ability to see how many Visits, Unique Visitors<br>and Page Views occur on the site                                                                                      | 01 - Engagement   | Shared             | 39                           | 100%  | 100%     |            |           |             |           |             | 100%         | 100%     |          |         |         | 0%         | 0%        | 0%                |          |           |            |         | 100%   | 100% 1    | 00% 1       | 00%     | 100%    | 100%  | 100%       | 100%      | 100%  | 100%     | 100%  | 100% | 100%    | 100%   | 100% 1    | 00% 100       | 0% 100%     | $\overline{}$ |
| 4           | Ability to assign an "engagement" score to each<br>visitor and see how scores impact KPI's                                                                               | 01 - Engagement   | Shared             | 16                           |       |          |            |           |             |           |             |              |          |          |         | 0%      |            |           |                   |          |           |            |         | 0%     | 0%        | 0%          | 0%      | 0%      | 0%    | 0%         |           | 0%    |          |       |      |         |        | 25%       |               |             |               |
| 5           | Ability to see [product] engagement by date,<br>time of day and day of week                                                                                              | 01 - Engagement   | Shared             | 45                           | 100%  | 100%     | 75%        | 100%      | 75%         | 75%       | 100%        | 100%         | 100%     | 100%     |         | 0%      | 0%         |           | 0%                |          |           |            |         | 100%   | 100% 1    | 00% 1       | 00%     | 100%    | 100%  | 100%       | 100%      | 100%  | 100%     | 100%  | 100% | 100%    | 100%   | 100% 1    | 00% 100       | 0% 100%     | 6             |
|             | Ability to see a high-level view of KPI usage<br>(i.e. in what sequence are visitors completing<br>various product KPI's)                                                | 01 - Engagement   | Shared             | 18                           |       | 0%       | 0%         |           |             | 0%        |             |              |          |          |         | 0%      |            | 0%        |                   |          |           |            |         |        | 0%        | 0% 7        | 75%     | 0%      | 100%  | 0%         |           |       |          |       |      |         |        |           |               |             |               |
| 7           | Ability to see how many past content items<br>(within session, lifetime) has the current visitor<br>viewed prior to completing KPI's in the current                      | 01 - Engagement   | Shared             | 18                           |       | 100%     |            |           | 75%         |           |             |              |          |          |         |         |            |           |                   |          |           |            |         | 100%   | 100% 1    | 00% 1       | 00%     | 100%    | 100%  | 100%       | 100%      |       |          |       | 100% |         |        | 100%      |               |             |               |
| 8           | Ability to see how long (i.e. days) it has been<br>since the visitor was last in the product                                                                             | 01 - Engagement   | Shared             | 39                           | 100%  | 50%      | 75%        | 100%      | 75%         | 75%       | 100%        | 100%         | 100%     | 100%     |         | 0%      | 0%         |           | 0%                |          |           |            |         | 100%   | 100% 1    | 00% 1       | 00%     | 100%    | 100%  | 100%       | 100%      | 100%  | 100%     | 100%  | 100% | 100%    | 100%   | 100%      |               |             |               |
| 9           | Ability to see the Visit Number associated with<br>the visit and website KPI's                                                                                           | 01 - Engagement   | Shared             | 42                           | 100%  | 100%     | 100%       | 100%      | 100% 1      | 100%      | 100%        | 100%         | 100%     | 100%     |         | 100%    | 100%       | 100%      | 100%              |          |           |            |         | 100%   | 100% 1    | 00% 1       | 00%     | 100%    | 100%  | 100%       | 100%      | 100%  | 100%     | 100%  | 100% | 100%    | 100%   | 100% 1    | 00% 100       | 0% 100%     |               |
| 10          | Ability to see from which Countries, Cities, etc.<br>are visits coming (based upon current IP                                                                            | 01 - Engagement   | Shared             | 42                           | 100%  | 100%     | 100%       | 100%      | 100% 1      | 100%      | 100%        | 100%         | 100%     | 100%     |         | 100%    | 100%       | 100%      | 100%              |          |           |            |         | 100%   | 100% 1    | 00% 1       | 00%     | 100%    | 100%  | 100%       | 100%      | 100%  | 100%     | 100%  | 100% | 100%    | 100%   | 100% 1    | 00% 100       | 0% 100%     |               |
| - 11        | Ability to view product engagement based upon<br>days before renewal date                                                                                                | 01 - Engagement   | Shared             | 15                           | 88%   | 100%     |            |           |             |           |             | 100%         | 88%      |          |         |         |            |           |                   |          |           |            |         | 100%   | 100% 1    | 00% 1       | 00%     | 100%    |       | 100%       |           |       |          |       |      |         |        |           |               |             |               |
| 12          | Ability to see what % of pages visitors view<br>(including scrolling) by page                                                                                            | 01 - Engagement   | Shared             | 41                           | 100%  | 75%      | 75%        | 100%      | 75%         | 75%       | 75%         | 100%         | 100%     | 100%     |         | 50%     | 0%         | 0%        | 0%                |          |           |            |         | 100%   | 100% 1    | 00% 1       | 00%     | 100%    | 100%  | 100%       | 100%      | 100%  | 100%     | 100%  | 100% | 100%    | 100%   | 100%      |               | 50%         |               |
| 527         | Ability to see what % of total possible users<br>have logged-in during a specified timeframe                                                                             | 01 - Engagement   | Shared             | 38                           | 100%  | 100%     | 100%       | 100%      |             |           | 100%        | 100%         | 100%     | 100%     |         | 100%    | 100%       | 100%      | 100%              |          |           |            |         | 100%   | 100% 1    | 00% 1       | 00%     | 100%    | 100%  | 100%       | 100%      | 100%  | 100%     | 100%  | 100% | 100%    | 100%   | 100% 1    | 00% 100       | 0% 100%     |               |

View the implementation status of the same variable across various suites

| Events  | Name                             | Site Usage | Overall Status | KN | EM | GF | RX | PS | QU |
|---------|----------------------------------|------------|----------------|----|----|----|----|----|----|
| event1  | Registrations Started [e1]       | 21         | 32.14%         | •  | 0  | •  | 0  |    | •  |
| event2  | Registrations [e2]               | 21         | 35.71%         | •  | 0  | •  | •  |    | •  |
| event3  | Searches [e3]                    | 33         | 47.73%         | •  | •  | •  | •  | •  | •  |
| event4  | Null Searches [e4]               | 23         | 35.87%         | •  | 0  | •  | •  | •  | •  |
| event5  | Content Views [e5]               | 28         | 44.64%         | •  | •  | •  | •  | •  | •  |
| event6  | Facet/Filter Searches [e6]       | 20         | 41.25%         | •  | 0  | •  | •  |    | •  |
| event7  |                                  | 0          |                |    |    |    |    |    |    |
| event8  | Engagement Score [e8]            | 20         | 0.00%          |    | 0  | 0  | 0  | 0  | 0  |
| event9  | E-mail Alerts [e9]               | 3          | 0.00%          |    | 0  |    |    |    |    |
| event10 | Search Result Feature Uses [e10] | 18         | 22.22%         | •  | 0  | 0  | •  | •  | 0  |
| event11 | Social Shares [e11]              | 17         | 22.06%         | •  |    |    |    |    | 0  |
| event12 | Saved Searches/Alerts [e12]      | 15         | 28.33%         | •  | •  | •  | 0  |    | 0  |
| event13 | Search Results Seen [e13]        | 19         | 42.11%         | •  | 0  | •  | •  |    | •  |
| event14 | Search Results Presented [e14]   | 19         | 38.16%         | •  | 0  | •  | •  |    | •  |

# TRAIN ON BUSINESS REQUIREMENTS

**REQUIREMENT ID: 2** 

Ability to see "engagement" where "engagement" is defined as numeric values associated with key [product] actions (scoring TBD) by User/Account/Consortium, etc.)

| Te   | ELSEVIER PRODUCT [v4] | CONTENT<br>VIEWS [e5] | PAGE VIEW<br>(CUSTOM)<br>[e27] | FULL TEXT<br>HTML<br>VIEWS [e29] |
|------|-----------------------|-----------------------|--------------------------------|----------------------------------|
| ₸ 1. | rx                    | 33,218 61.5%          | 241,487 82.3%                  | 16,499 72.2%                     |
| ₸ 2. | kn                    | 14,082 26.1%          | 23,739 8.1%                    | 6,351 27.8%                      |
| ₲ 3. | em                    | 5,241 9.7%            | 27,827 9.5%                    | 0 0.0%                           |
| ₲ 4. | gf                    | 1,447 2.7%            | 294 0.1%                       | 0 0.0%                           |
|      | TOTAL                 | 53,988                | 293,347                        | 22,850                           |

| T,             |     | CONSORTIUM ACCOUNT NUMBER [v16]                           | FULL TE<br>HTML<br>VIEWS [e |      | PDF VIE<br>[e30] |     |
|----------------|-----|-----------------------------------------------------------|-----------------------------|------|------------------|-----|
| Ę              | 1.  | no consortium ID[1-KNOVEL-GUEST-USAGE                     | 1,473                       | 6.4% | 0                | 0.0 |
| Ę              | 2.  | no consortium ID 196461-QATAR-PETROLEUM                   | 446                         | 2.0% | 289              | 5.4 |
| Ę              | 3.  | no consortium ID 26638                                    | 374                         | 1.6% | 0                | 0.0 |
| ī              | 4.  | no consortium ID 52032                                    | 327                         | 1.4% | 0                | 0.0 |
| Ę              | 5.  | no consortium ID 278301                                   | 313                         | 1.4% | 0                | 0.0 |
| Ę              | 6.  | no consortium ID 262333                                   | 291                         | 1.3% | 0                | 0.0 |
| Ę              | 7.  | no consortium ID 53682                                    | 273                         | 1.2% | 0                | 0.0 |
| Ę              | 8.  | no consortium ID 53662                                    | 272                         | 1.2% | 0                | 0.0 |
| T <sub>e</sub> | 9.  | no consortium ID 53666                                    | 271                         | 1.2% | 0                | 0.0 |
| ī              | 10. | no consortium ID 56715                                    | 268                         | 1.2% | 0                | 0.0 |
| Ę              | 11. | no consortium ID 32324                                    | 188                         | 0.8% | 0                | 0.0 |
| Ę              | 12. | no consortium ID 70652                                    | 181                         | 0.8% | 0                | 0.0 |
| T <sub>e</sub> | 13. | no consortium ID 161143-INSTITUTION-OF-CHEMICAL-ENGINEERS | 175                         | 0.8% | 326              | 6.0 |
| Ę              | 14. | no consortium ID 10360                                    | 175                         | 0.8% | 0                | 0.0 |
| T,             | 15. | no consortium ID 260378                                   | 171                         | 0.7% | 0                | 0.0 |
| Ę              | 16. | no consortium ID 262331                                   | 166                         | 0.7% | 0                | 0.0 |

#### **Reports & Analytics Access**

- 1. Open the report for how you want to break the data down: Consortium|Account Number [v16], Account Name [v7], User (Entitling) ID [v29], Elsevier Product [v4], etc.
- Add one or more of the following metrics to the report:
   Content Views [e5], Engagement Score [e8], Page View (Custom) [e27], Full Text HTML Views [e29], PDF Views [e30], Abstract HTML Views [e33], etc.

#### **Example Questions/Analyses**

- How do content views vary by product? View the Elsevier
   Product [v4] report with Content Views [e5] as the metric.
- Do some products have higher PDF usage than others?
   View the Elsevier Product [v4] report with PDF Views [e30] as the metric.
- Which users view PDFs instead of full text HTML when the option is available? View the User (Entitling) ID [v29] report with PDF Views [e30] and Full Text HTML Views [e29] as metrics.

**Note**: The core of this requirement was intended to be met through a single score: **Engagement Score [e8]**, which has not been implemented in any products as of the development of this document. What is described here is simply the ability to see any number of engagement actions by product, user, etc.

Use advanced calculated metrics to track out of stock \$\$

| T.   |     | Products | View<br>(custo | vs<br>om) | Orders | 7     | Product C<br>of Stock<br>[e68] |      | Out of Stock<br>% | of Stoc<br>Amoun<br>[e69] | k<br>t |
|------|-----|----------|----------------|-----------|--------|-------|--------------------------------|------|-------------------|---------------------------|--------|
| T    | 1.  | SWE064   | 877            | 0.2%      | 0      | 0.096 | 567                            | 8.8% | 64.65%            | \$6,786                   | 7.8%   |
| 10   | 2.  | SWU292   | 306            | 0.1%      | 0      | 0.0%  | 217                            | 3.4% | 70.92%            | \$1,922                   | 2.2%   |
| Tig. | 3.  | SWP029   | 280            | 0.1%      | 0      | 0.0%  | 202                            | 3.1% | 72.14%            | \$2,980                   | 3.4%   |
| T    | 4.  | SW1113   | 268            | 0.1%      | 26     | 0.296 | 145                            | 2.3% | 54.10%            | \$348                     | 0.4%   |
| Ę    | 5.  | SW1052   | 201            | 0.1%      | 0      | 0.0%  | 140                            | 2.2% | 69.65%            | \$960                     | 1.1%   |
| T    | 6.  | SW968    | 192            | 0.0%      | 0      | 0.0%  | 140                            | 2.2% | 72.92%            | \$612                     | 0.7%   |
| Të   | 7.  | SWR049   | 206            | 0.1%      | 1      | 0.0%  | 139                            | 2.2% | 67.48%            | \$1,367                   | 1.6%   |
| To   | 8.  | SWU339   | 160            | 0.0%      | 0      | 0.0%  | 106                            | 1.6% | 66.25%            | \$813                     | 0.9%   |
| T    | 9.  | SWU1004  | 99             | 0.0%      | 0      | 0.0%  | 86                             | 1.3% | 86.87%            | \$510                     | 0.6%   |
| E    | 10. | SW875    | 154            | 0.0%      | 4      | 0.0%  | 85                             | 1.3% | 55.19%            | \$843                     | 1.0%   |
|      |     | тот      | AL 384,89      | 91        | 16,215 |       | 6,437                          |      | 1.67%             | \$87,420                  | )      |

Look for historical Product View to Order conversion % for each product and if none exists, use general website product view to order conversion %

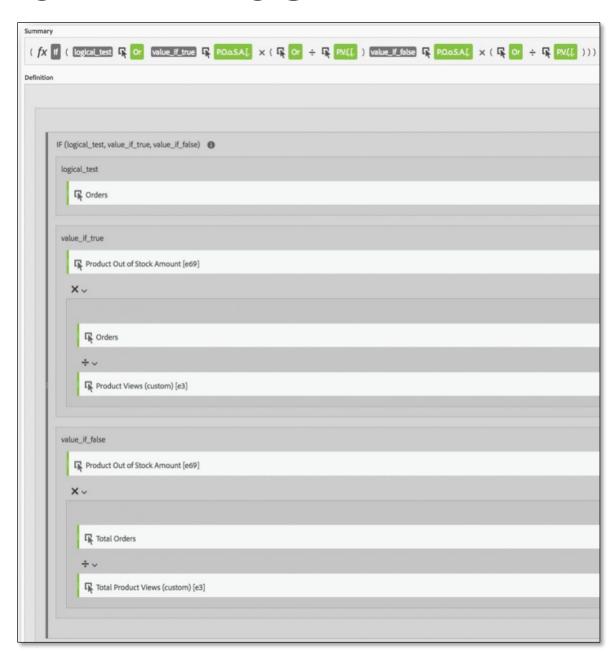

Use advanced calculated metrics to track out of stock \$\$

| T   |     | Products |       | Views<br>(custom<br>[e3] |       | Orders | 7    | Product O<br>of Stock<br>[e68] |      | Out of Stock<br>% | of Stoc<br>Amoun<br>[e69] | k     | Out of Stock Amount (WeightedIF) |
|-----|-----|----------|-------|--------------------------|-------|--------|------|--------------------------------|------|-------------------|---------------------------|-------|----------------------------------|
| T   | 1.  | SWE064   |       | 877                      | 0.2%  | 0      | 0.0% | 567                            | 8.8% | 64.65%            | \$6,786                   | 7.8%  | \$286                            |
| T   | 2.  | SWU292   |       | 306                      | 0.196 | 0      | 0.0% | 217                            | 3.4% | 70.92%            | \$1,922                   | 2.2%  | \$81                             |
| Të. | 3.  | SWP029   |       | 280                      | 0.1%  | 0      | 0.0% | 202                            | 3.1% | 72.14%            | \$2,980                   | 3.4%  | \$126                            |
| Ę   | 4.  | SW1113   |       | 268                      | 0.1%  | 26     | 0.2% | 145                            | 2.3% | 54.10%            | \$348                     | 0.4%  | \$34                             |
| Ę   | 5.  | SW1052   |       | 201                      | 0.196 | 0      | 0.0% | 140                            | 2.2% | 69.65%            | \$960                     | 1,196 | \$40                             |
| T   | 6.  | SW968    |       | 192                      | 0.0%  | 0      | 0.0% | 140                            | 2.2% | 72.92%            | \$612                     | 0.7%  | \$26                             |
| To  | 7.  | SWR049   |       | 206                      | 0.196 | 1      | 0,0% | 139                            | 2.2% | 67.48%            | \$1,367                   | 1.6%  | \$7                              |
| Ti  | 8.  | SWU339   |       | 160                      | 0.0%  | 0      | 0.0% | 106                            | 1.6% | 66.25%            | \$813                     | 0.9%  | \$34                             |
| Ę   | 9.  | SWU1004  |       | 99                       | 0.0%  | 0      | 0.0% | 86                             | 1.3% | 86.87%            | \$510                     | 0.6%  | \$22                             |
| Tig | 10. | SW875    |       | 154                      | 0.0%  | 4      | 0.0% | 85                             | 1.3% | 55.19%            | \$843                     | 1.0%  | \$22                             |
|     |     |          | TOTAL | 384,891                  |       | 16,215 |      | 6,437                          |      | 1.67%             | \$87,420                  | ,     | \$3,683                          |

Use calculated metrics to compute website engagement scores

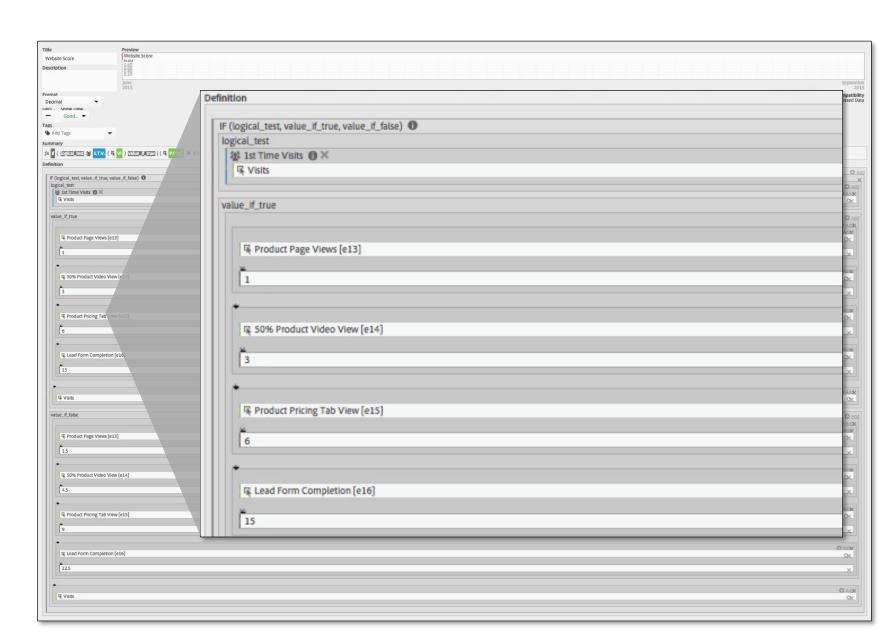

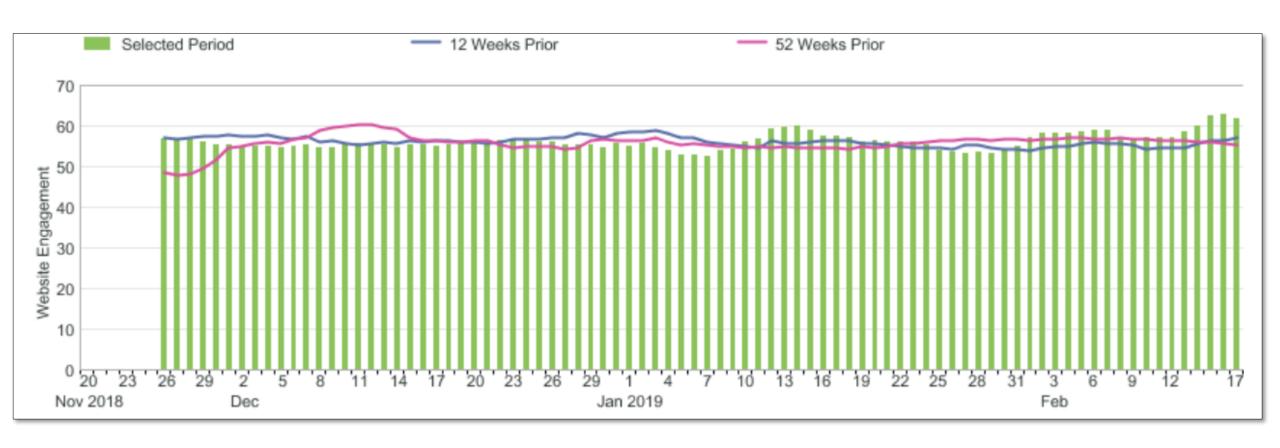

What is the click-through rate for each product on product list pages?

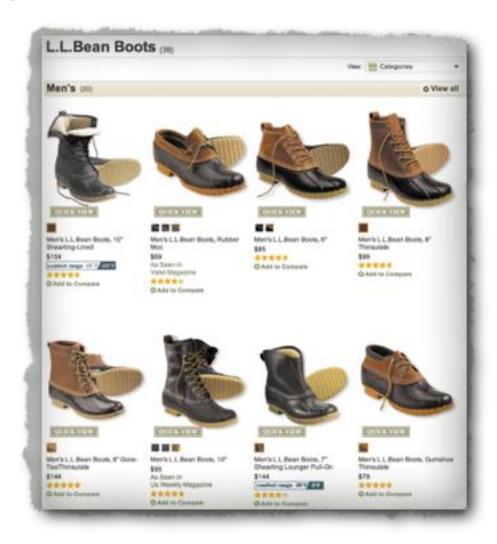

What is the click-through rate for each product on product list pages?

|                                           | Product Gridwall Impressions [e20] | Product Gridwall Clicks [e21] | CTR %  |
|-------------------------------------------|------------------------------------|-------------------------------|--------|
| Product Page: 1 / 21 > Rows: 5 1-5 of 101 | Jan 1 Dec 31 \$9,932               | Jan 1 Dec 31 22,532           | 25.05% |
| 1. 11345                                  | 11,781 13.1%                       | 3,177 14.1%                   | 27.00% |
| 2. 11367                                  | 11,511 12.8%                       | 2,569 11.4%                   | 22.00% |
| 3. 12456                                  | 10,342 11.5%                       | 2,433 10.8%                   | 24.00% |
| 4. 11426                                  | 9,353 10.4%                        | 2,231 9.9%                    | 24.00% |
| 5. 11626                                  | 7,464 8.3%                         | 1,645 7.3%                    | 22.00% |

Does product placement matter?

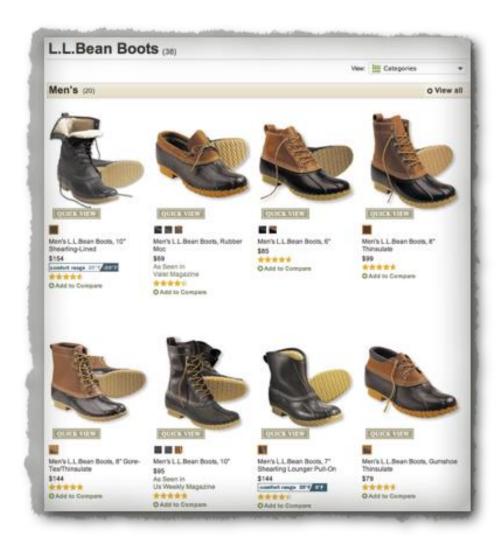

What is the click-through rate for each product on product list pages?

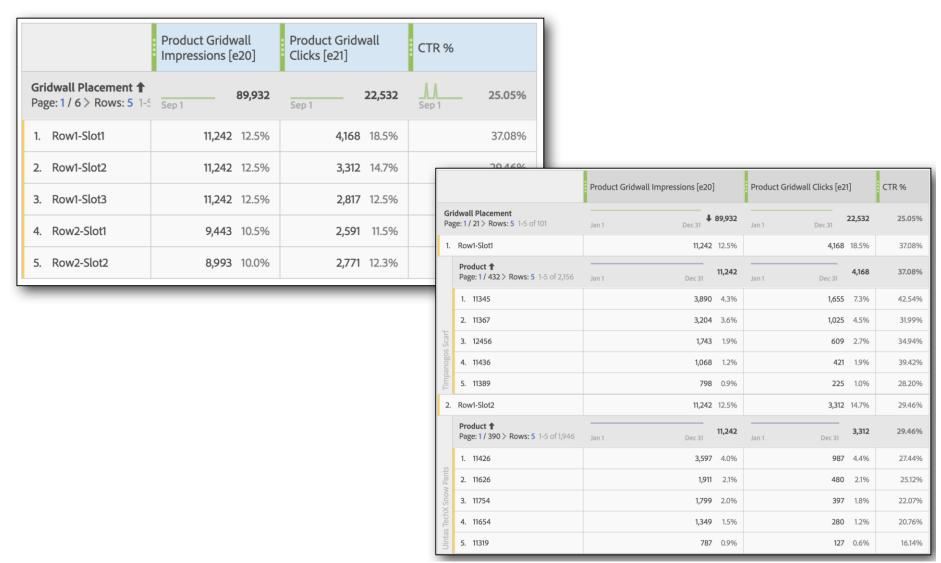

Import product returns to get a true picture of revenue

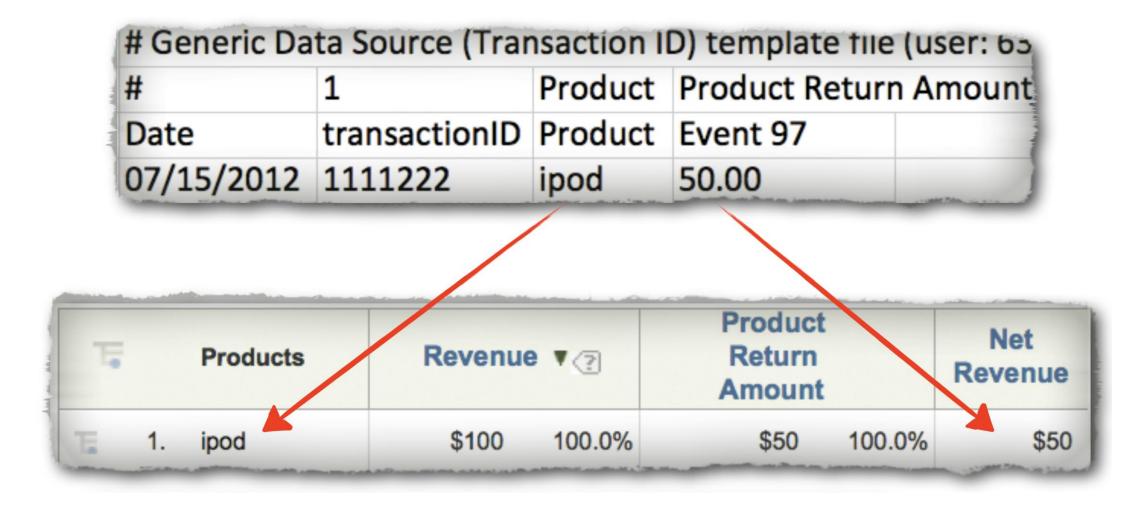

#### Import post-website metrics to compliment website metrics

| # Generic Data Source (Transaction ID) template file (use |               |             |               |  |  |  |  |  |  |  |
|-----------------------------------------------------------|---------------|-------------|---------------|--|--|--|--|--|--|--|
| #                                                         | 1             | Product     | Recurring Rev |  |  |  |  |  |  |  |
| Date                                                      | transactionID | Product     | Event98       |  |  |  |  |  |  |  |
| 09/15/2018                                                | 123456789     | Sales Cloud | 1000.00       |  |  |  |  |  |  |  |

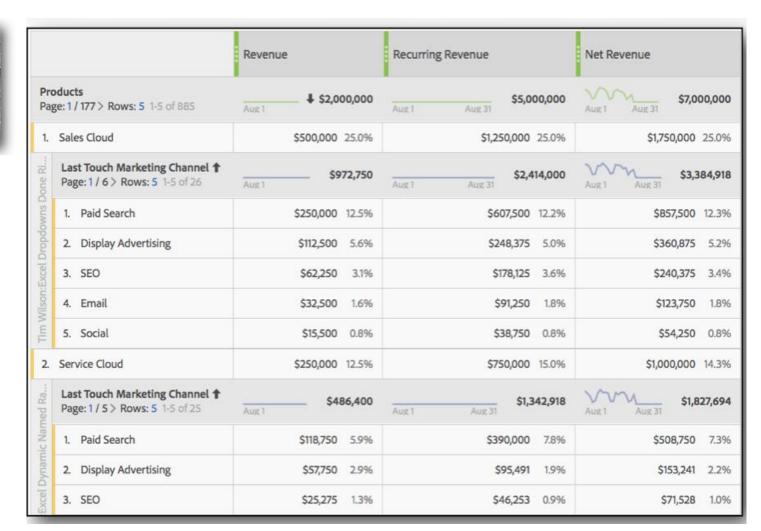

Augment online data with data from your back-end

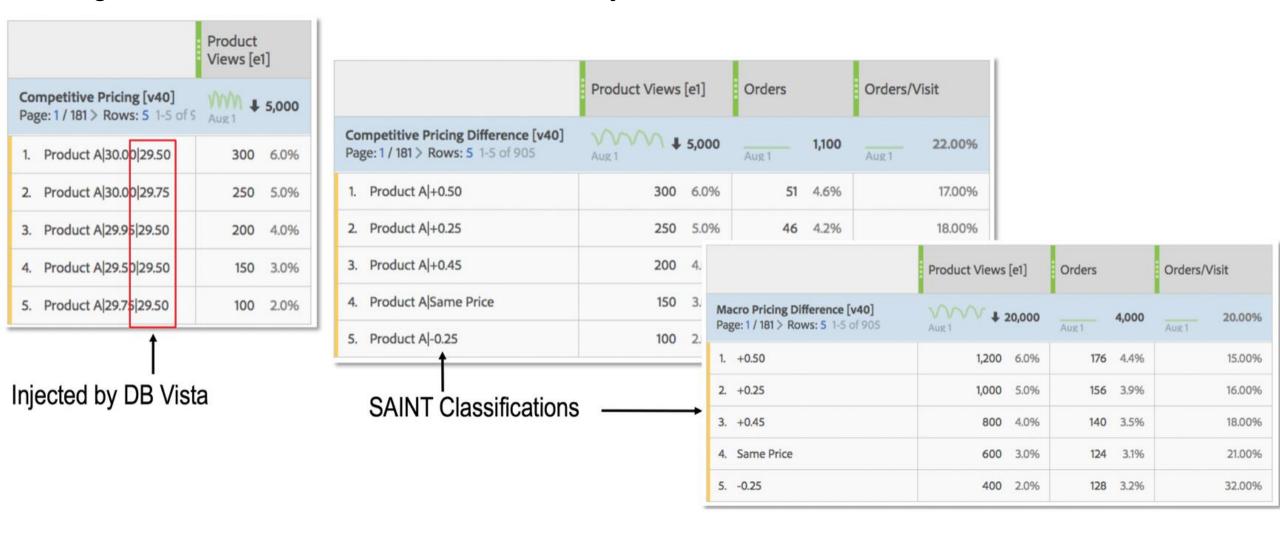

Use meta-data to connect digital analytics data to data from your CRM/EDW

Allows you to segment on CRM/EDW data!

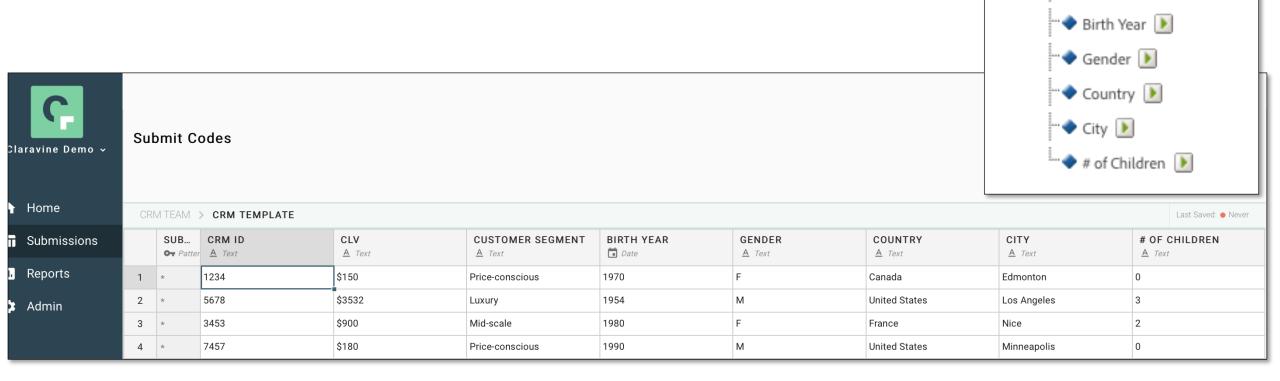

Total # of Products Viewed

Customer Segment

CRM ID

CLV 🕟

# **CREATE AVERAGES**

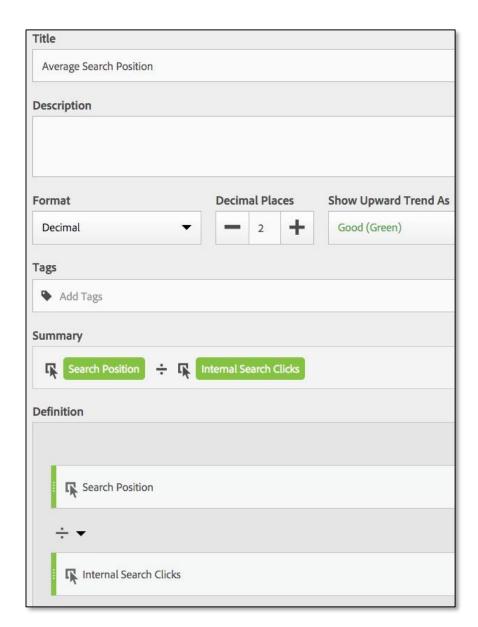

|                                                               | Internal Search<br>Result Clicks [e3] | Internal Search Position<br>Clicked [e84] | Average Internal<br>Search Position<br>Clicked |
|---------------------------------------------------------------|---------------------------------------|-------------------------------------------|------------------------------------------------|
| Internal Search Phrase [v3] Page: 1 / 34 > Rows: 5 1-5 of 166 | Aug 1 <b>♣ 20,000</b>                 | Aug 1 Aug 31 60,000                       | Aug 1 Aug 31 3.00                              |
| 1. coats                                                      | <b>4,260</b> 21.3%                    | 9,900 16.5%                               | 2.32                                           |
| 2. shoes                                                      | 3,740 18.7%                           | 12,300 20.5%                              | 3.29                                           |
| 3. jeans                                                      | 3,140 15.7%                           | 5,940 9.9%                                | 1.89                                           |
| 4. shirts                                                     | 2,080 10.4%                           | 9,360 15.6%                               | 4.50                                           |
| 5. pants                                                      | 1,440 7.2%                            | 5,190 8.6%                                | 3.60                                           |

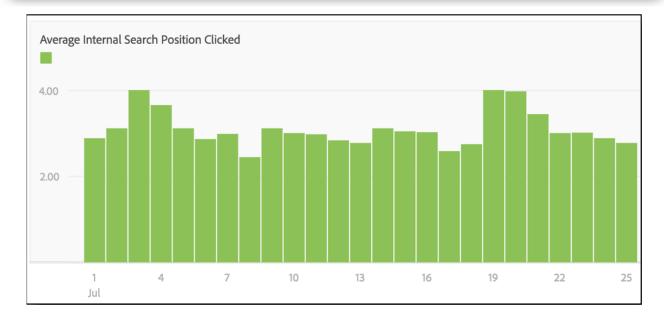

# **CREATE AVERAGES**

|                                             | Page Load Time<br>(Seconds) | Page Load Time<br>Denominator | Average Page Load Time |
|---------------------------------------------|-----------------------------|-------------------------------|------------------------|
| Page Name Page: 1 / 31 > Rows: 5 1-5 of 155 | Jan 7                       | Jan 7 Jan 12 110,000,000      | Jan 7 Jan 12 1.864     |
| 1. Page A                                   | 8,405,000 4.1%              | 4,950,000 4.5%                | 1.698                  |
| 2. Page B                                   | 2,870,000 1.4%              | 1,210,000 1.1%                | 2.372                  |
| 3. Page C                                   | 1,845,000 0.9%              | 990,000 0.9%                  | 1.864                  |
| 4. Page D                                   | 1,025,000 0.5%              | 770,000 0.7%                  | 1.331                  |
| 5. Page E                                   | 820,000 0.4%                | 660,000 0.6%                  | 1.242                  |

#### TRACK FORM ERRORS

Which form fields are causing visitors to encounter form issues?

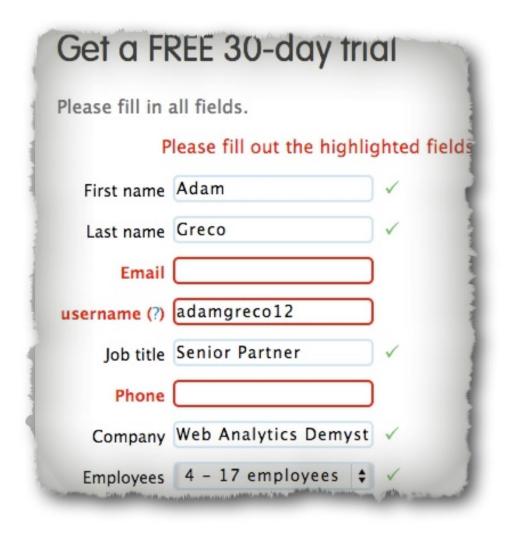

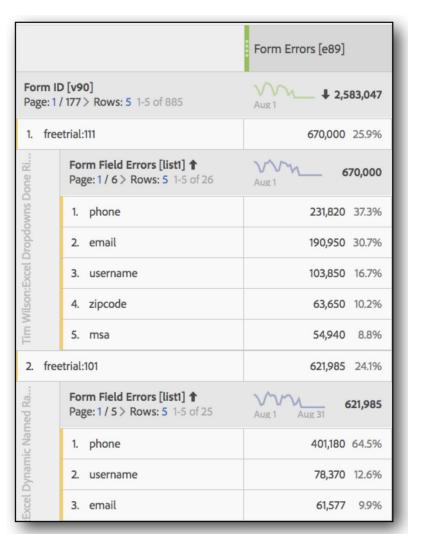

# FORM FIELD FALLOUT

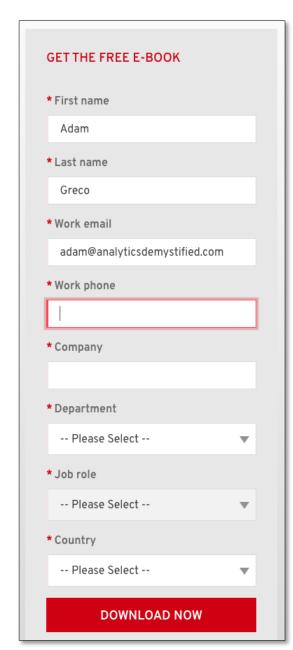

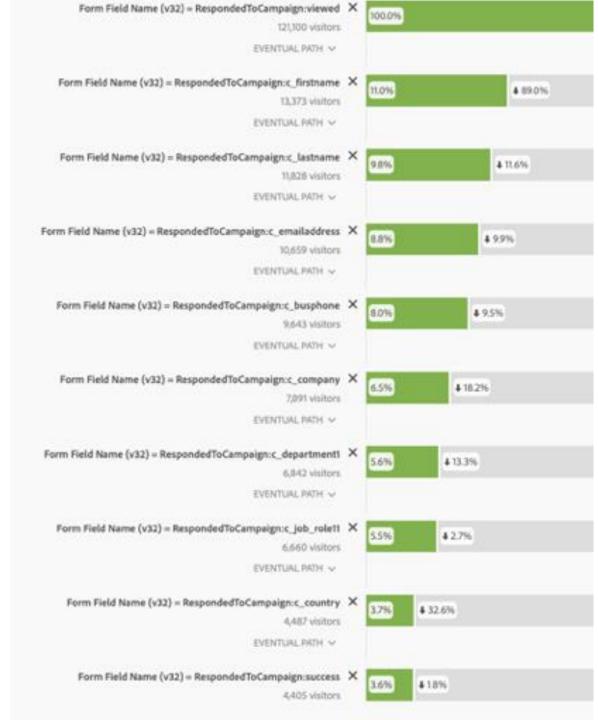

|    | From What Product (v7) | Cart<br>Additions | ?     |
|----|------------------------|-------------------|-------|
| 1. | Unspecified            | 1,098,151         | 97.4% |
| 2. | H6923                  | 228               | 0.0%  |
| 3. | H6434                  | 298               | 0.0%  |
| 4. | F5788                  | 229               | 0.0%  |
| 5. | G8025                  | 130               | 0.0%  |

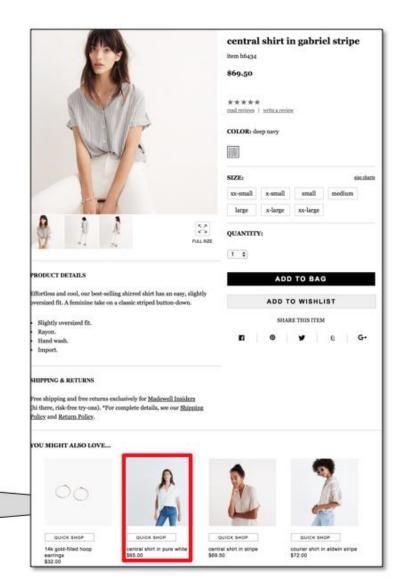

**Products** 

;G0212;;; eVar7=H6434

#### Harrah's Resort Atlantic City Rate Calendar

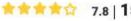

\*\*\*\* 7.8 | 15,134 Reviews

777 Harrah's Blvd, Atlantic City, NJ 08401

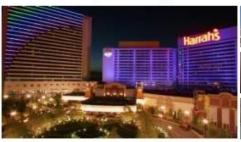

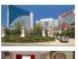

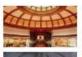

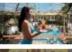

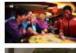

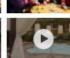

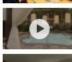

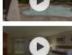

#### **Hotel Highlights**

In Room WiFi

Pool access

Fitness center

See all hotel details

#### Save with special promotions and packages!

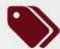

To ensure you get the lowest rate possible, a special, limited-time discount has been automatically applied.

View all promotions and packages.

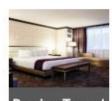

Bayview Tower Premium | 1 King | Non-Smoking

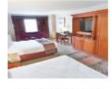

Marina Tower I Deluxe | Two Queens | Non-Smoking

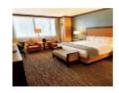

Waterfront Tower | Luxury | 1 King | Non-Smoking

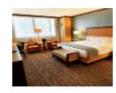

Waterfront Tower | Luxury | 1 King | Smoking

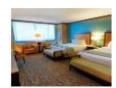

Waterfront Tower | Luxury | Two Queens | Non-Smoking

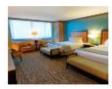

Waterfront Tower | Luxury | Two Queens | Smoking

Room Details

Room Details

Room Details

Room Details

Room Details

Room Details

| Viewed Property       | Booked Property           | 61,627   |
|-----------------------|---------------------------|----------|
| First Looked Property | Reservation Property Code | Bookings |
| ATL                   | ATL                       | 4,838    |
| BAC                   | BAC                       | 4,011    |
| SAC                   | SAC                       | 3,355    |
| FLV                   | FLV                       | 3,021    |
| CLV                   | CLV                       | 2,760    |
| BLV                   | BLV                       | 2,720    |
| CAC                   | CAC                       | 2,595    |
| PLV                   | PLV                       | 2,589    |
| RLV                   | RLV                       | 2,138    |
| CHE                   | CHE                       | 1,552    |
| HLT                   | HLT                       | 1,533    |

| 18.45%   |     |     |     |     |     |     |     |     |     |     |     |     |     | Boo | okin | g Pı | rope | erty | (Bo | okin | gs) |     |     |     |
|----------|-----|-----|-----|-----|-----|-----|-----|-----|-----|-----|-----|-----|-----|-----|------|------|------|------|-----|------|-----|-----|-----|-----|
|          |     | LAS | RLV | FLV | PLV | BLV | CLV | BAC | CAC | ATL | SAC | TAH | REN | HLT | GTU  | UTU  | STU  | NOR  | GBI | AKC  | LAD | UBC | RIN | JOL |
|          | LAS | 73% | 1%  | 3%  | 1%  | 2%  | 1%  | 0%  | 0%  | 0%  | 0%  | 0%  | 0%  | 0%  | 0%   | 0%   | 0%   | 0%   | 0%  | 0%   | 0%  | 0%  | 0%  | 0%  |
|          | RLV | 2%  | 90% | 2%  | 2%  | 1%  | 1%  | 0%  | 0%  | 0%  | 0%  | 0%  | 0%  | 0%  | 0%   | 0%   | 0%   | 0%   | 0%  | 0%   | 0%  | 0%  | 0%  | 0%  |
|          | FLV | 2%  | 0%  | 69% | 1%  | 2%  | 0%  | 0%  | 0%  | 0%  | 0%  | 0%  | 0%  | 0%  | 0%   | 0%   | 0%   | 0%   | 0%  | 0%   | 0%  | 0%  | 0%  | 0%  |
|          | PLV | 1%  | 1%  | 2%  | 74% | 3%  | 2%  | 0%  | 0%  | 0%  | 0%  | 0%  | 0%  | 0%  | 0%   | 0%   | 0%   | 0%   | 0%  | 0%   | 0%  | 0%  | 0%  | 0%  |
|          | BLV | 2%  | 0%  | 2%  | 2%  | 78% | 0%  | 0%  | 0%  | 0%  | 0%  | 0%  | 0%  | 0%  | 0%   | 0%   | 0%   | 0%   | 0%  | 1%   | 1%  | 0%  | 0%  | 0%  |
|          | CLV | 1%  | 1%  | 2%  | 3%  | 1%  | 84% | 0%  | 0%  | 0%  | 0%  | 0%  | 0%  | 0%  | 0%   | 0%   | 0%   | 0%   | 0%  | 0%   | 0%  | 0%  | 0%  | 0%  |
|          | LVM | 19% | 6%  | 19% | 17% | 14% | 11% | 0%  | 0%  | 0%  | 0%  | 1%  | 0%  | 0%  | 0%   | 1%   | 0%   | 0%   | 0%  | 1%   | 0%  | 0%  | 1%  | 1%  |
| [        | BAC | 0%  | 0%  | 0%  | 0%  | 0%  | 0%  | 72% | 3%  | 2%  | 3%  | 0%  | 0%  | 0%  | 0%   | 0%   | 0%   | 0%   | 0%  | 0%   | 0%  | 0%  | 0%  | 0%  |
| [        | CAC | 0%  | 0%  | 0%  | 0%  | 0%  | 0%  | 4%  | 70% | 2%  | 3%  | 0%  | 0%  | 0%  | 0%   | 0%   | 0%   | 0%   | 0%  | 0%   | 0%  | 0%  | 0%  | 0%  |
|          | ATL | 0%  | 0%  | 0%  | 0%  | 0%  | 0%  | 2%  | 3%  | 80% | 4%  | 0%  | 0%  | 0%  | 0%   | 0%   | 0%   | 0%   | 0%  | 0%   | 0%  | 0%  | 0%  | 0%  |
|          | SAC | 0%  | 0%  | 0%  | 0%  | 0%  | 0%  | 2%  | 2%  | 1%  | 71% | 0%  | 0%  | 0%  | 0%   | 0%   | 0%   | 0%   | 0%  | 0%   | 0%  | 0%  | 0%  | 0%  |
|          | ACM | 0%  | 0%  | 0%  | 0%  | 0%  | 0%  | 19% | 22% | 15% | 19% | 0%  | 0%  | 0%  | 0%   | 0%   | 0%   | 0%   | 0%  | 0%   | 0%  | 0%  | 0%  | 0%  |
| 된        | TAH | 0%  | 0%  | 0%  | 0%  | 0%  | 0%  | 0%  | 0%  | 0%  | 0%  | 91% | 2%  | 11% | 0%   | 0%   | 0%   | 0%   | 0%  | 0%   | 0%  | 0%  | 0%  | 0%  |
| <u></u>  | REN | 0%  | 0%  | 0%  | 0%  | 0%  | 0%  | 0%  | 0%  | 0%  | 0%  | 0%  | 97% | 0%  | 0%   | 0%   | 0%   | 0%   | 0%  | 0%   | 0%  | 0%  | 0%  | 0%  |
| be       | HLT | 0%  | 0%  | 0%  | 0%  | 0%  | 0%  | 0%  | 0%  | 0%  | 0%  | 7%  | 1%  | 88% | 0%   | 0%   | 0%   | 0%   | 0%  | 0%   | 0%  | 0%  | 0%  | 0%  |
| <u> </u> | GTU | 0%  | 0%  | 0%  | 0%  | 0%  | 0%  | 0%  | 0%  | 0%  | 0%  | 0%  | 0%  | 0%  | 76%  | 7%   | 9%   | 0%   | 0%  | 0%   | 0%  | 0%  | 0%  | 0%  |
|          | UTU | 0%  | 0%  | 0%  | 0%  | 0%  | 0%  | 0%  | 0%  | 0%  | 0%  | 0%  | 0%  | 0%  | 3%   | 66%  | 9%   | 0%   | 0%  | 0%   | 0%  | 0%  | 0%  | 0%  |
| ₽        | STU | 0%  | 0%  | 0%  | 0%  | 0%  | 0%  | 0%  | 0%  | 0%  | 0%  | 0%  | 0%  | 0%  | 2%   | 2%   | 60%  | 0%   | 0%  | 0%   | 0%  | 0%  | 0%  | 0%  |
| ס [      | NMM | 0%  | 0%  | 0%  | 0%  | 0%  | 0%  | 0%  | 0%  | 0%  | 0%  | 0%  | 0%  | 0%  | 18%  | 25%  | 22%  | 0%   | 0%  | 0%   | 0%  | 0%  | 0%  | 0%  |
|          | NOR | 0%  | 0%  | 0%  | 0%  | 0%  | 0%  | 0%  | 0%  | 0%  | 0%  | 0%  | 0%  | 0%  | 0%   | 0%   | 0%   | 89%  | 2%  | 0%   | 0%  | 0%  | 0%  | 0%  |
| /iewe    | GBI | 0%  | 0%  | 0%  | 0%  | 0%  | 0%  | 0%  | 0%  | 0%  | 0%  | 0%  | 0%  | 0%  | 0%   | 0%   | 1%   | 0%   | 92% | 0%   | 0%  | 0%  | 0%  | 0%  |
| Ð        | GCM | 0%  | 0%  | 0%  | 0%  | 0%  | 0%  | 0%  | 0%  | 0%  | 0%  | 0%  | 0%  | 0%  | 0%   | 0%   | 0%   | 9%   | 6%  | 0%   | 1%  | 0%  | 0%  | 0%  |
| 5        | AKC | 0%  | 0%  | 0%  | 0%  | 0%  | 0%  | 0%  | 0%  | 0%  | 0%  | 0%  | 0%  | 0%  | 0%   | 0%   | 0%   | 0%   | 0%  | 98%  | 0%  | 0%  | 0%  | 0%  |
|          | LAD | 0%  | 0%  | 0%  | 0%  | 0%  | 0%  | 0%  | 0%  | 0%  | 0%  | 0%  | 0%  | 0%  | 0%   | 0%   | 0%   | 0%   | 0%  | 0%   | 40% | 2%  | 0%  | 0%  |
| į        | UBC | 0%  | 0%  | 0%  | 0%  | 0%  | 0%  | 0%  | 0%  | 0%  | 0%  | 0%  | 0%  | 0%  | 0%   | 0%   | 0%   | 0%   | 0%  | 0%   | 58% | 97% | 0%  | 0%  |
| į        | RIN | 0%  | 0%  | 0%  | 0%  | 0%  | 0%  | 0%  | 0%  | 0%  | 0%  | 0%  | 0%  | 0%  | 0%   | 0%   | 0%   | 0%   | 0%  | 0%   | 0%  | 0%  | 98% | 0%  |
| į        | JOL | 0%  | 0%  | 0%  | 0%  | 0%  | 0%  | 0%  | 0%  | 0%  | 0%  | 0%  | 0%  | 0%  | 0%   | 0%   | 0%   | 0%   | 0%  | 0%   | 0%  | 0%  | 0%  | 99% |

Net Promoter Score (NPS)

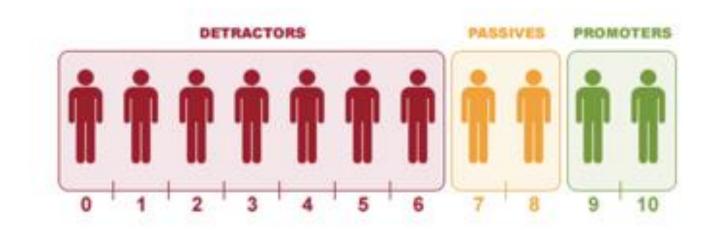

Net Promoter Score = 
$$\frac{Number\ of\ Promoters - Number\ of\ Detractors}{Total\ Number\ of\ Responses} \times 100$$

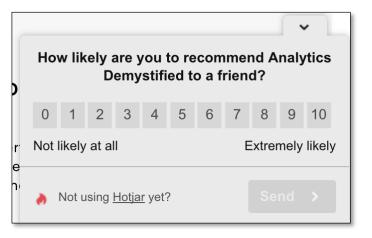

Net Promoter Score (NPS)

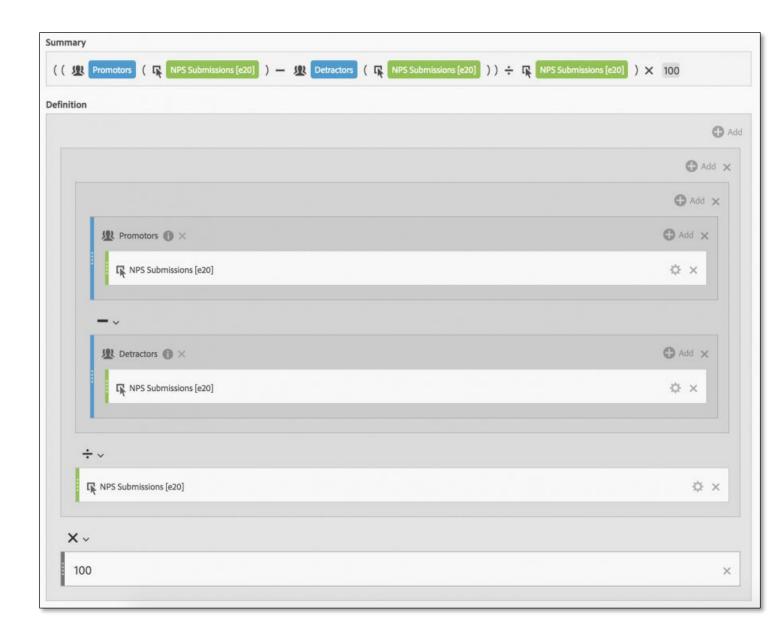

Net Promoter Score (NPS)

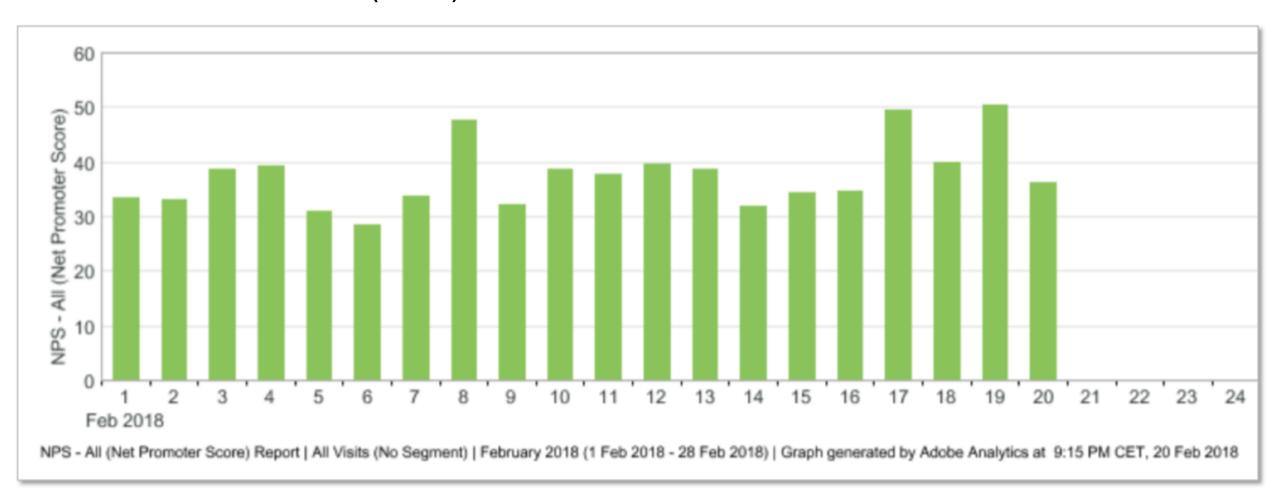

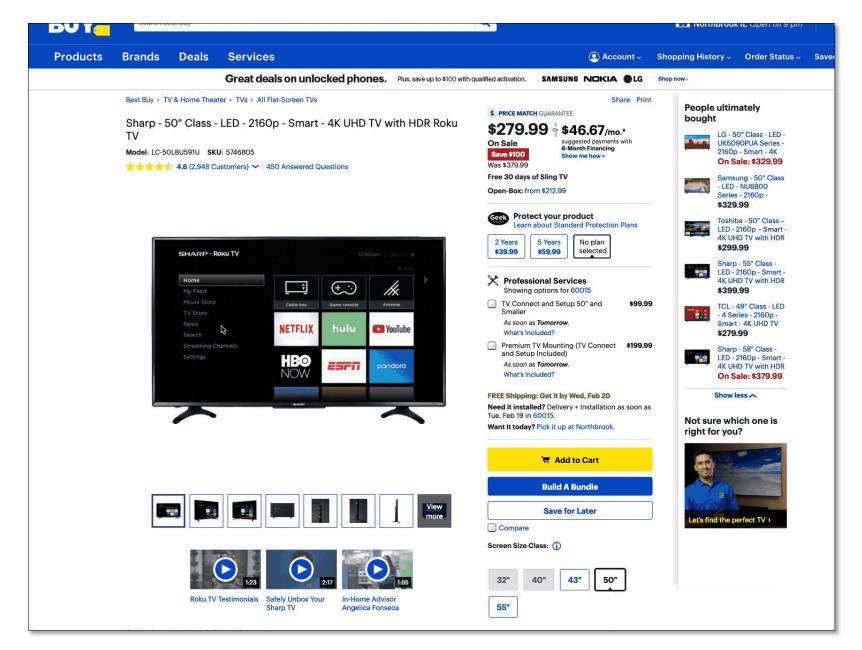

Add session replay ID's so you can view recordings of sessions meeting specific criteria via segmentation

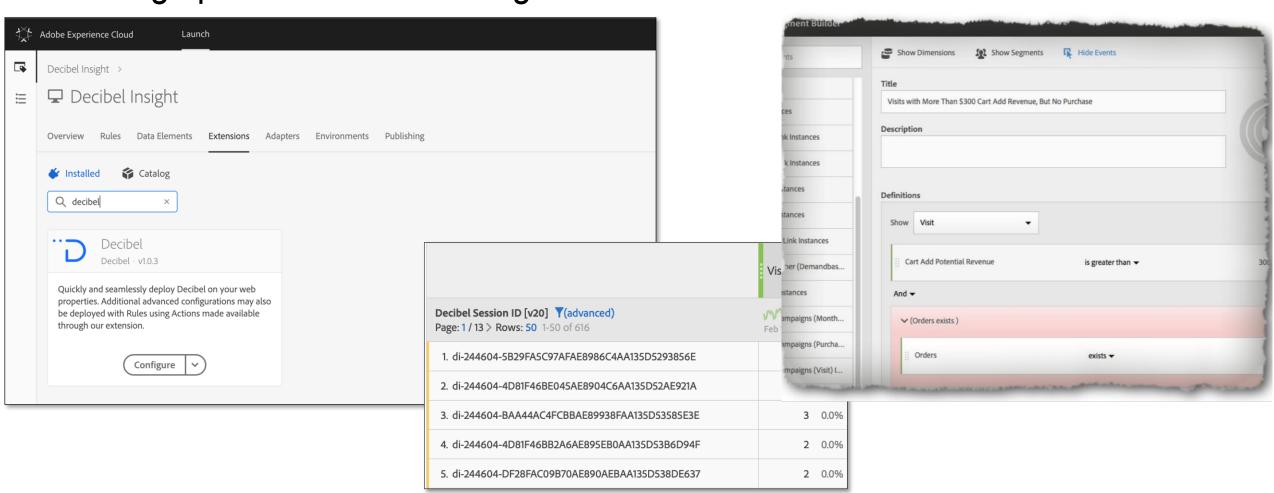

## PRODUCTS VIEWED TOGETHER

100189

1,380 path view (100%)

Capture Product/SKU ID as visitors view product pages and view in pathing report

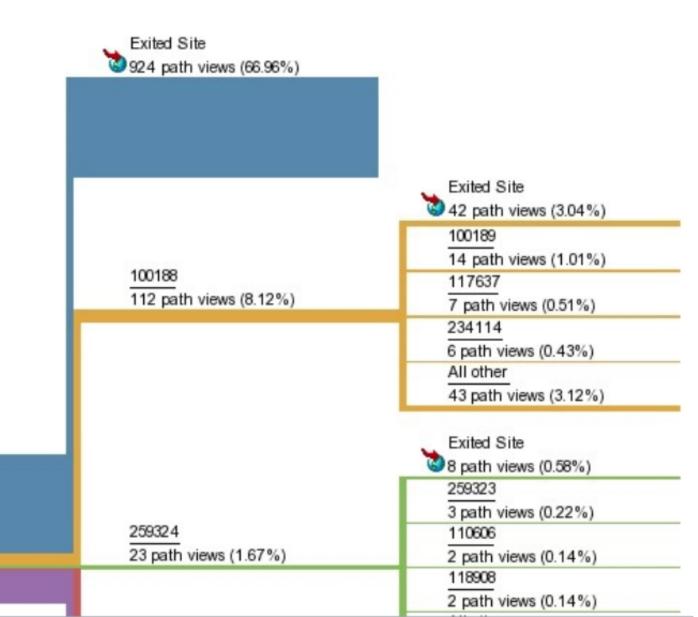

#### PRODUCTS ADDED TO CART TOGETHER

Capture Product/SKU
ID as visitors add
products to cart and
view in pathing report

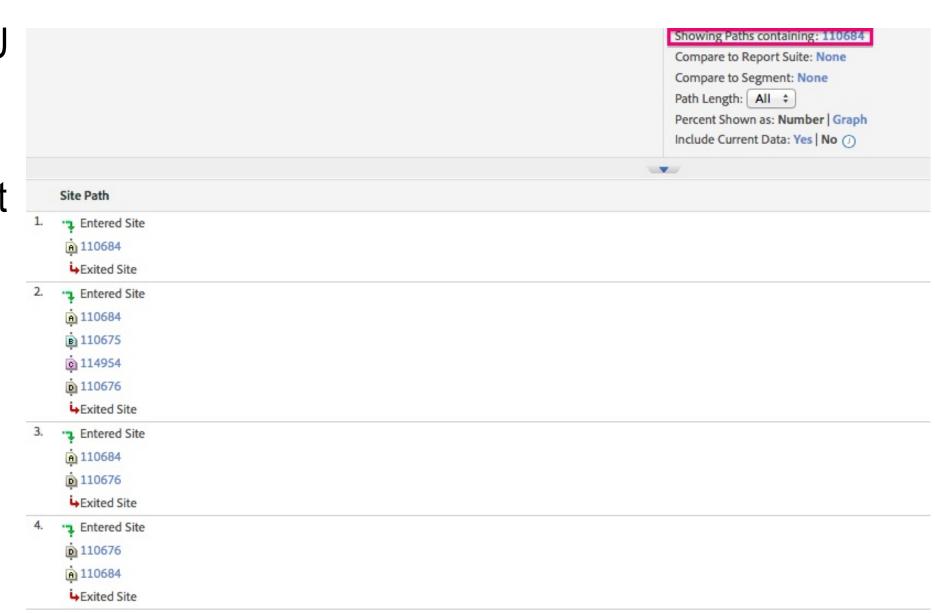

#### PRODUCTS PURCHASED TOGETHER

Concatenate any Products that are purchased together to look for potential cross-sell opportunities

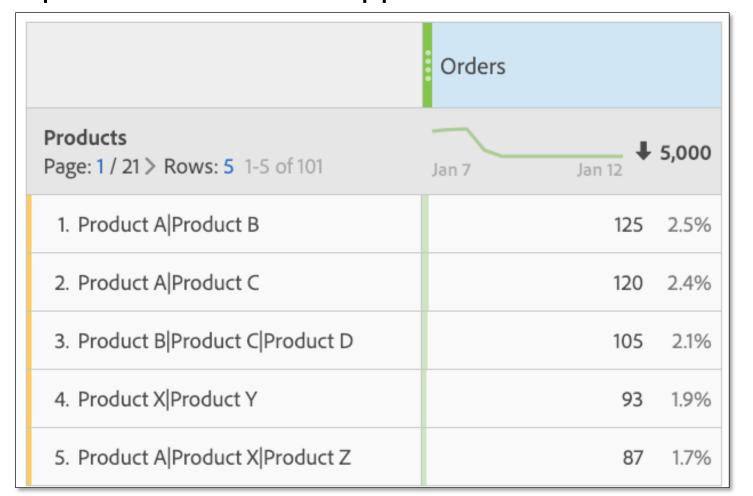

Tip:
Store in alphanumeric order to reduce cardinality

# **USE ANY DATA YOU CAN GET!**

|     | Demandbase Company (v6)                      | Visits | ▼ ②  | Blog Post<br>Views (e3) |      |  |
|-----|----------------------------------------------|--------|------|-------------------------|------|--|
| 1.  | Adobe Systems Inc                            | 2,940  | 0.0% | 2,293                   | 0.0% |  |
| 2.  | Eclerx Services Ltd                          | 848    | 0.0% | 778                     | 0.0% |  |
| 3.  | TATA Consultancy Services Ltd                | 728    | 0.0% | 447                     | 0.0% |  |
| 4.  | Accenture Services PVT Ltd                   | 670    | 0.0% | 548                     | 0.0% |  |
| 5.  | Cognizant Technology Solutions India PVT Ltd | 657    | 0.0% | 536                     | 0.0% |  |
| 6.  | Deloitte Services LP                         | 532    | 0.0% | 332                     | 0.0% |  |
| 7.  | Adobe Systems Software Ireland Ltd           | 449    | 0.0% | 453                     | 0.0% |  |
| 8.  | IBM Corporation                              | 438    | 0.0% | 190                     | 0.0% |  |
| 9.  | Accenture LLP                                | 420    | 0.0% | 223                     | 0.0% |  |
| 10. | Sapient Corporation Pte. Ltd - Noida         | 382    | 0.0% | 373                     | 0.0% |  |

# **USE ANY DATA YOU CAN GET!**

| 10          | Dema | andbase Company (v6) by Blog Post Title (v5)                             | Visits | ?    | Blog Post Vie<br>(e3) | ews ▼ |
|-------------|------|--------------------------------------------------------------------------|--------|------|-----------------------|-------|
| <u>_</u> 1. | Adob | e Systems Inc                                                            | 2,940  |      | 2,293                 |       |
|             | 1.   | Adam Greco:Reenergizing Your Web Analytics Program & Implementation      | 218    | 7.4% | 143                   | 6.2%  |
|             | 2.   | Adam Greco:Money Left on the Table                                       | 58     | 2.0% | 45                    | 2.0%  |
|             | 3.   | Adam Greco:Product Cross-Sell [SiteCatalyst]                             | 20     | 0.7% | 45                    | 2.0%  |
|             | 4.   | Adam Greco:Revenue Bands [SiteCatalyst]                                  | 51     | 1.7% | 39                    | 1.7%  |
|             | 5.   | Eric Peterson: Average Cost per Visit                                    | 71     | 2.4% | 38                    | 1.7%  |
|             | 6.   | Adam Greco:Venn Diagram in Analysis Workspace                            | 10     | 0.3% | 33                    | 1.4%  |
|             | 7.   | Eric Peterson:The Evolving Tag Management Marketplace                    | 45     | 1.5% | 32                    | 1.4%  |
|             | 8.   | Eric Peterson:Google Analytics Intelligence Feature is Brilliant!        | 3      | 0.1% | 26                    | 1.1%  |
|             | 9.   | Adam Greco:Time Zone Trick [SiteCatalyst]                                | 52     | 1.8% | 26                    | 1.1%  |
|             | 10.  | Tim Wilson:Big Data without Digital Insight Management Is a Big Hot Mess | 8      | 0.3% | 25                    | 1.1%  |

# LEVERAGE SEGMENTATION

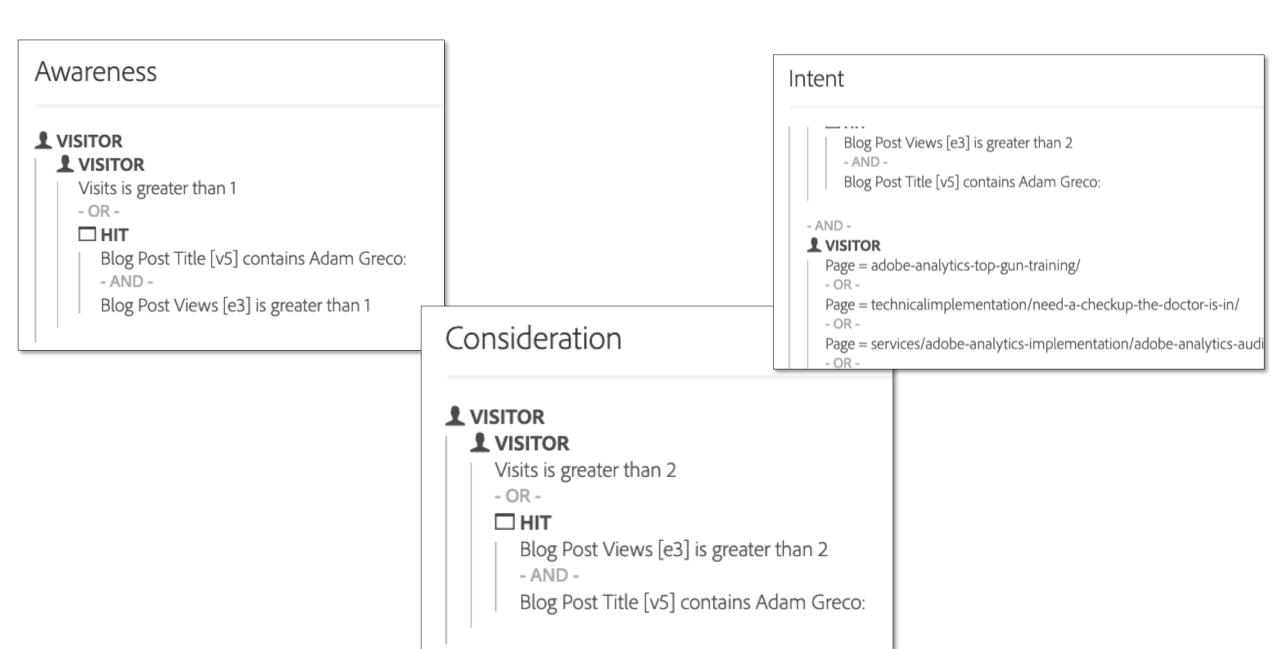

# LEVERAGE SEGMENTATION

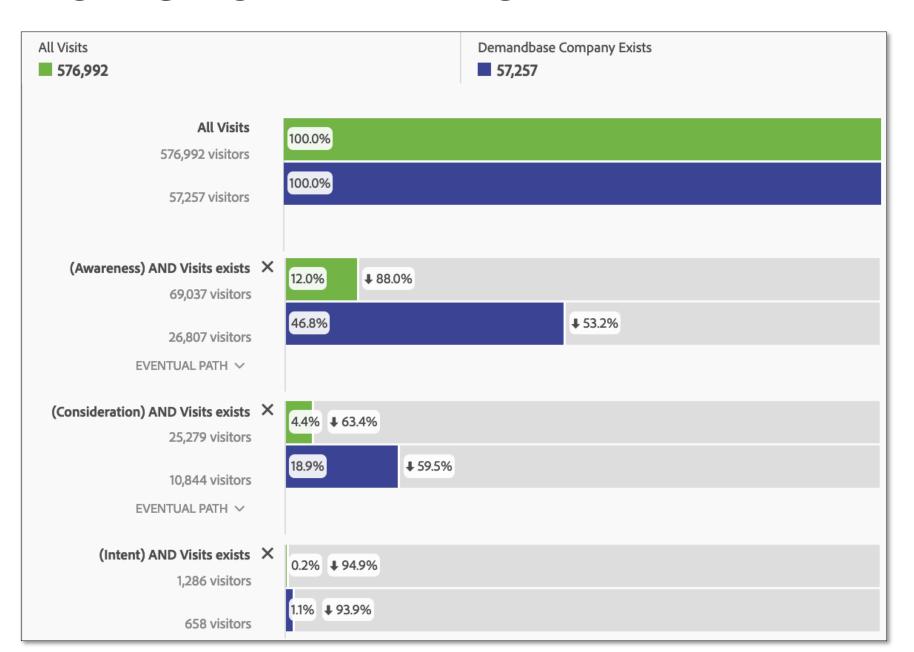

# LEVERAGE SEGMENTATION

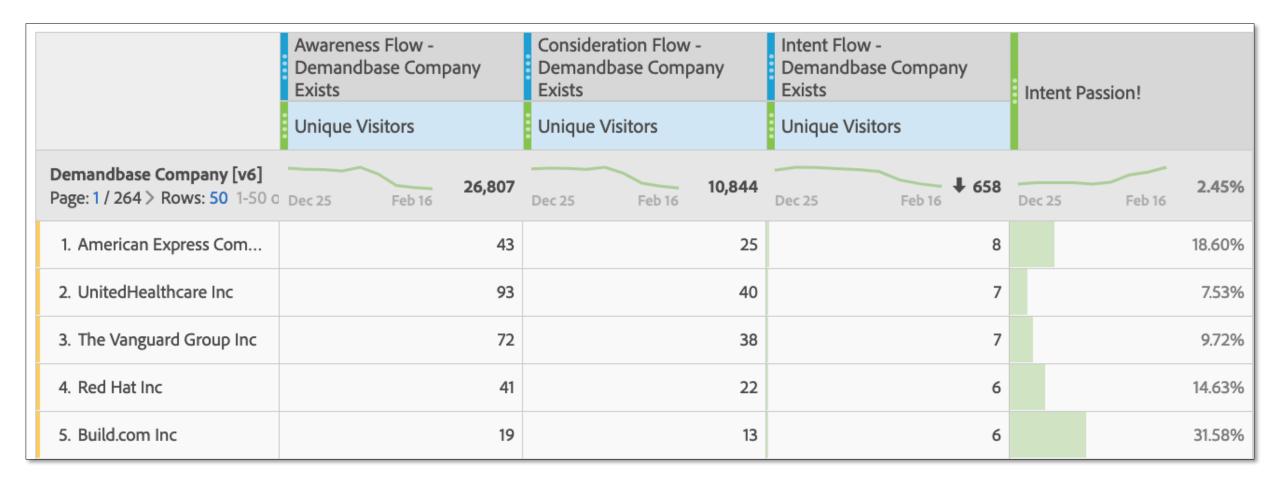

# SHOW FINANCIAL IMPACT

What if you captured how much \$\$ was added to the cart/checkout and compared it to actual revenue?

|                                           | \$\$ Added to Cart<br>[e101] | \$\$ Added to<br>Checkout<br>[e102] | Revenue         | Revenue/\$\$ Added<br>to Cart [e101] |
|-------------------------------------------|------------------------------|-------------------------------------|-----------------|--------------------------------------|
| Product Page: 1 / 21 > Rows: 5 1-5 of 101 | <b>↓</b> \$19,246,108        | \$13,083,489                        | \$1,016,444     | Jan 1 5.28%                          |
| 1. Timberline GTX Boots                   | \$4,099,421 21.3%            | \$2,969,952 22.7%                   | \$202,272 19.9% | 4.93%                                |
| 2. Wasatch Xtreme Parka                   | \$3,599,022 18.7%            | \$2,682,115 20.5%                   | \$184,993 18.2% | 5.14%                                |
| 3. Cobalt Canyon Tent                     | \$3,021,639 15.7%            | \$2,119,525 16.2%                   | \$173,812 17.1% | 5.75%                                |
| 4. Wasatch Xtreme Skis                    | \$2,001,595 10.4%            | \$1,373,766 10.5%                   | \$112,825 11.1% | 5.64%                                |
| 5. Salt City Cyclone                      | \$1,597,427 8.3%             | \$955,095 7.3%                      | \$98,595 9.7%   | 6.17%                                |

# SHOW FINANCIAL IMPACT

**You:** Only ~ 5% of \$ added to the

cart is being purchased!!

Exec: Meh...

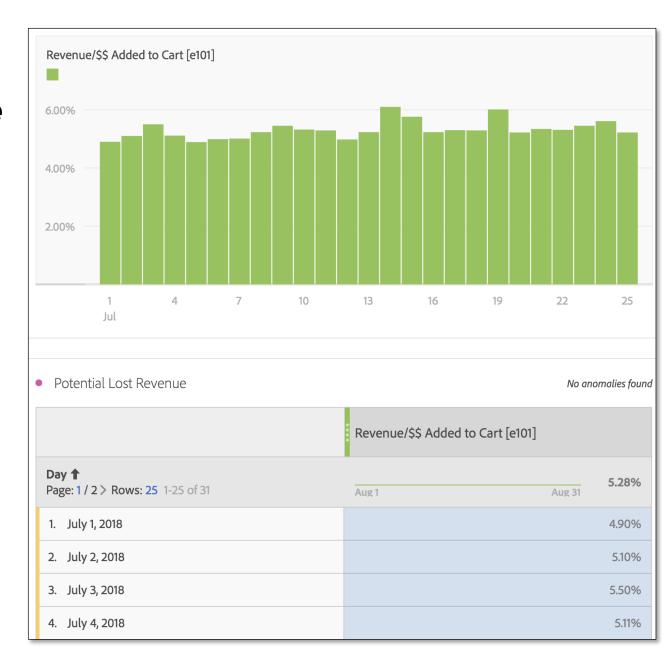

# SHOW FINANCIAL IMPACT

**You:** We are leaving \$18 million in the cart!!

Exec: Holy Crap!! What resources can I give you to get more of that purchased??

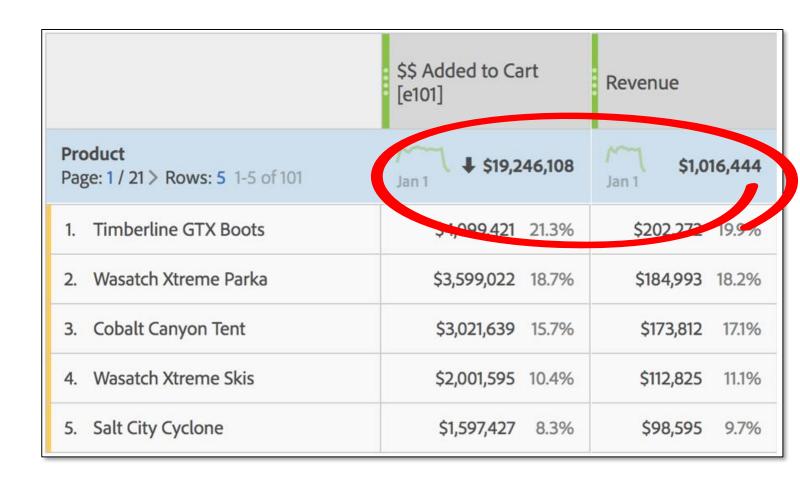

Adam Greco
Senior Partner
Analytics Demystified
adam@analyticsdemystified.com
@adamgreco

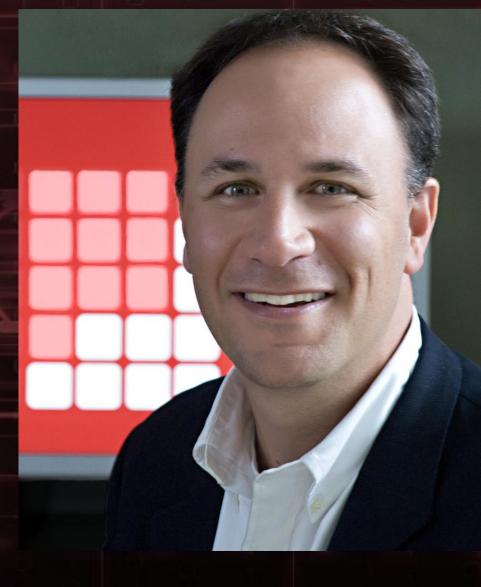

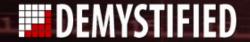